$\overline{2}$ 

## Solving Simultaneous **Nonlinear** Algebraic Equations

Larry Caretto Mechanical Engineering 309 **Numerical Analysis of Engineering Systems** March 5, 2014

California State University<br>Northridge

**Northridge** 

## **Outline**

- Problem Definition of solving simultaneous nonlinear algebraic equations (SNAE)
- Using the MATLAB fsolve function
- Using Excel Solver
- Excel Solver exercise
- Newton's Method (Newton-Raphson procedure) for solving SNAE

## **Northridge**

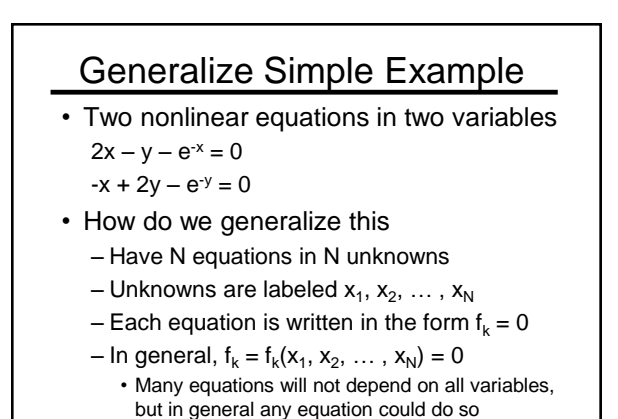

3

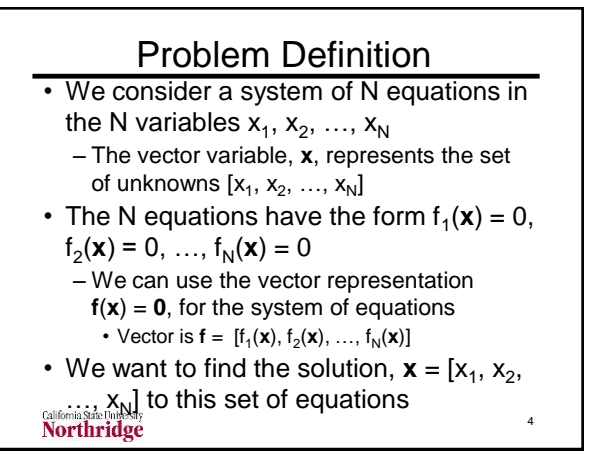

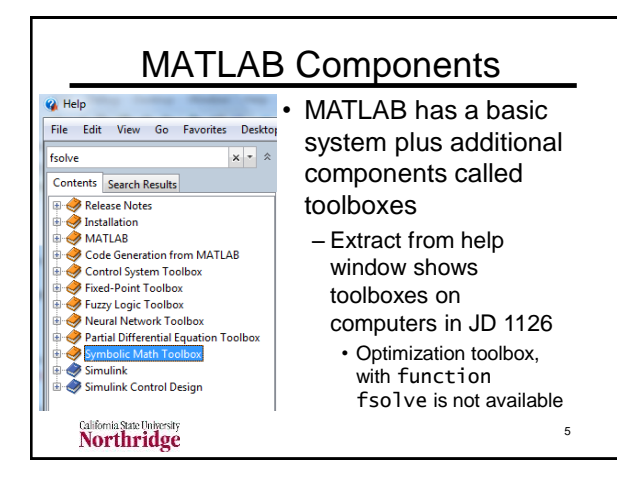

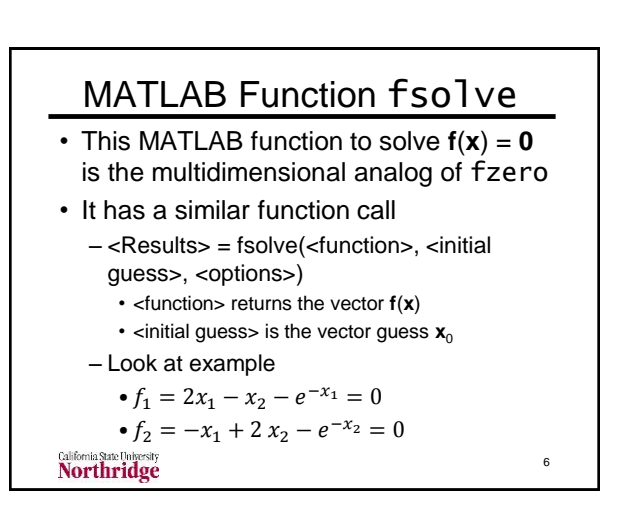

10

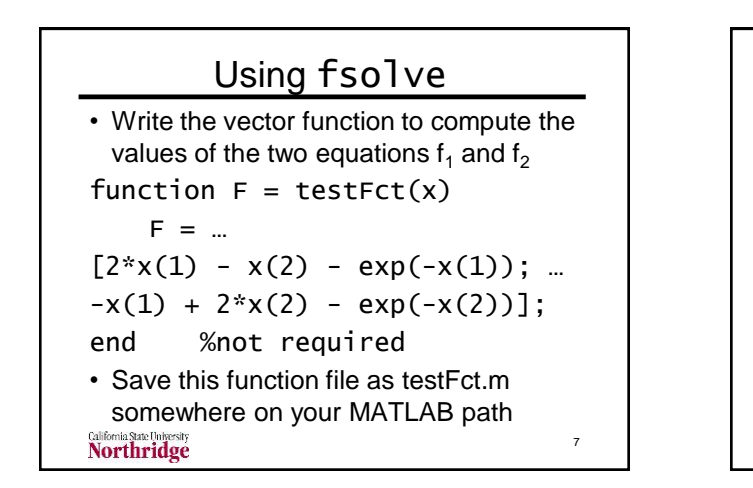

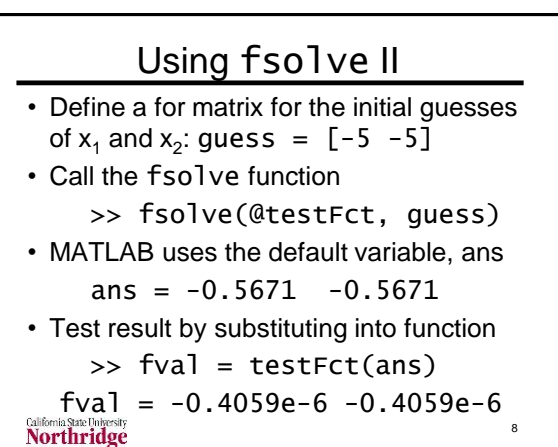

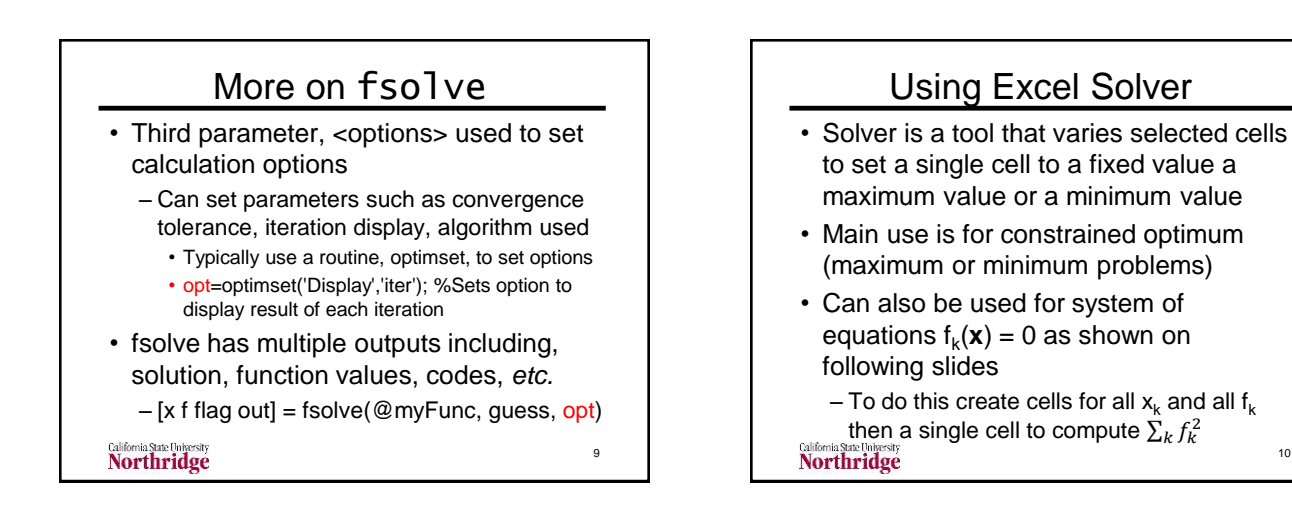

11

## Using Excel Solver II

- Solver is a tool that varies selected cells to set a single cell to a fixed value a maximum value or a minimum value
- Main use is for constrained optimum (maximum or minimum problems)
- Can also be used for system of equations  $f_k(\mathbf{x}) = 0$  as follows
	- Write each equation in a separate cell
	- Write one cell formula to compute  $\sum_k f_k^2$
- $-\text{Set}$  cell with this formula equal to zero **Northridge**

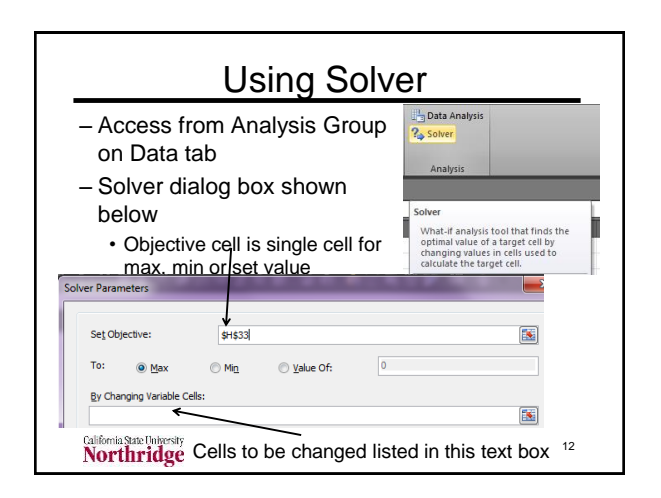

14

*Objective cell*

 $\mathfrak{D}$ 

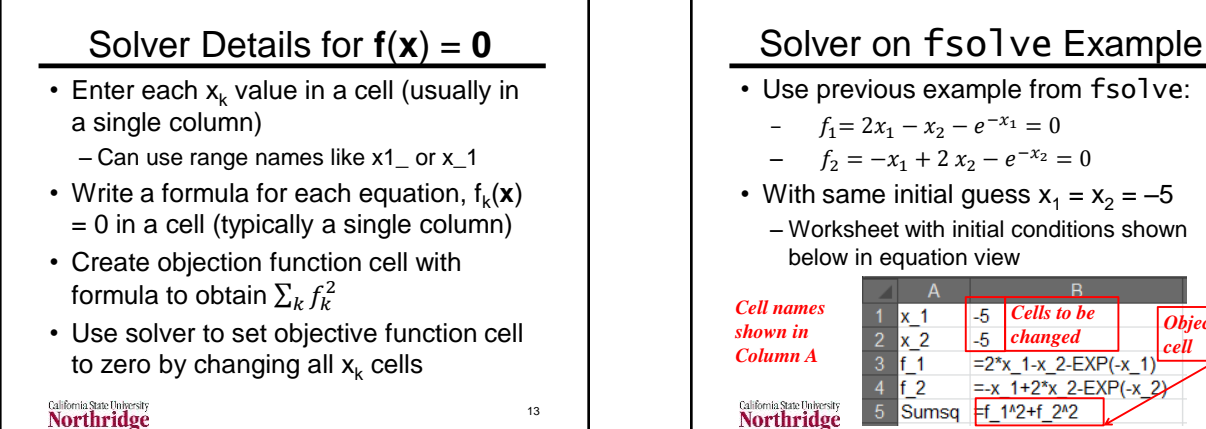

California State University<br>Northridge

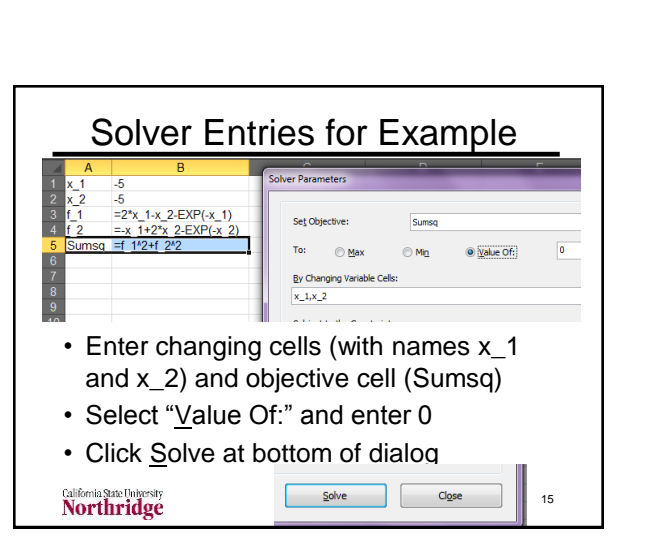

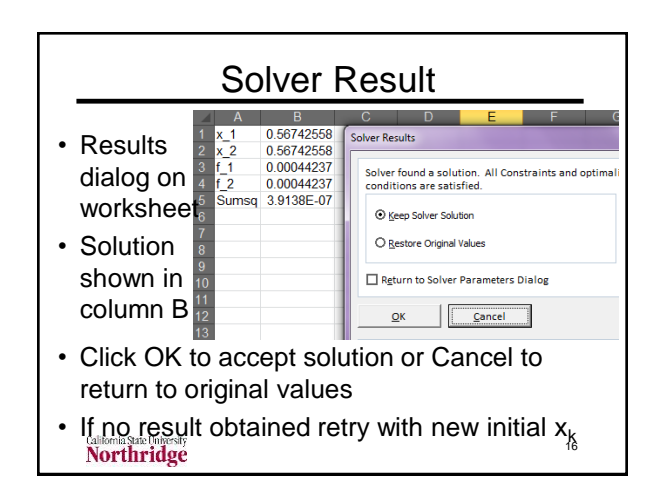

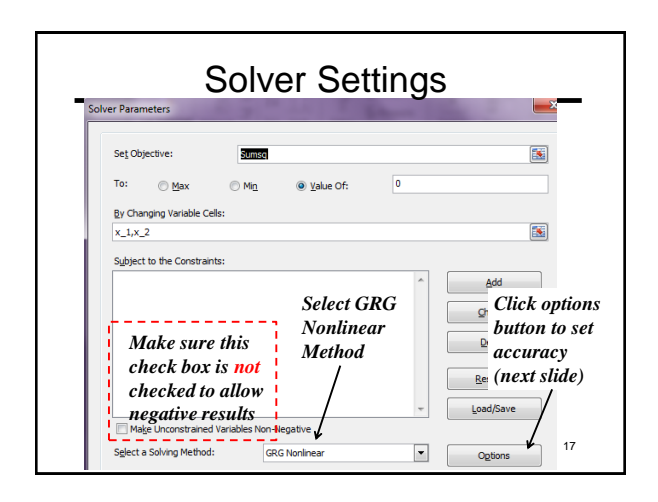

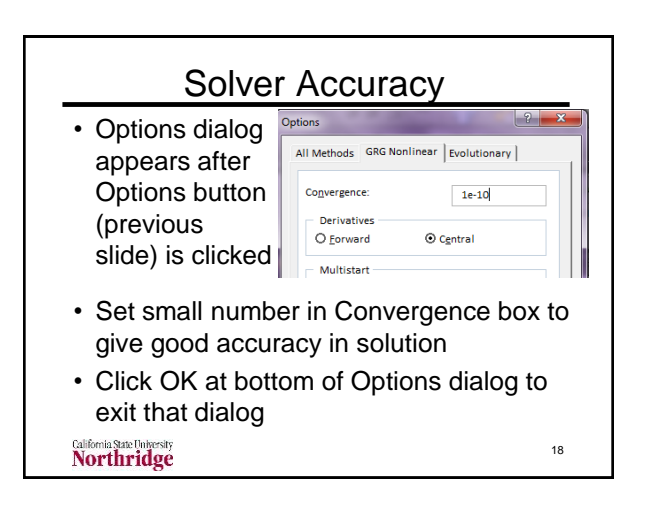

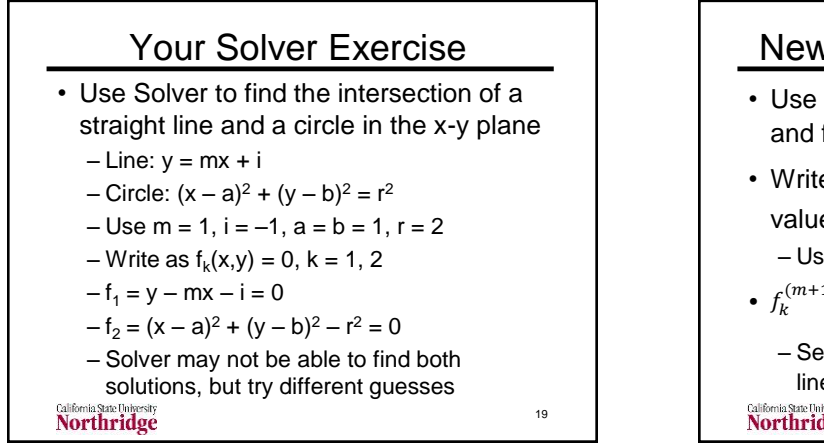

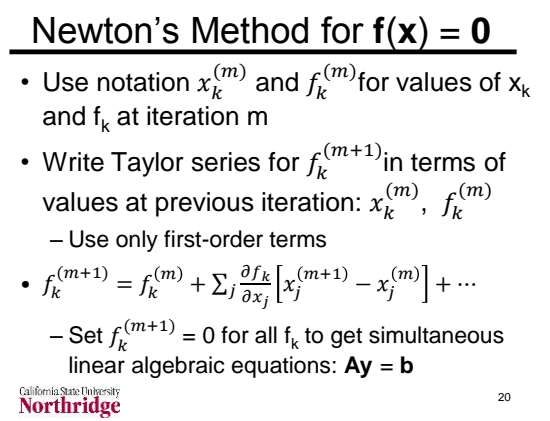

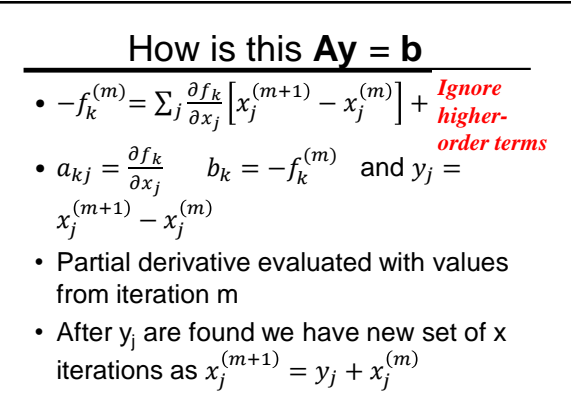

21

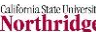

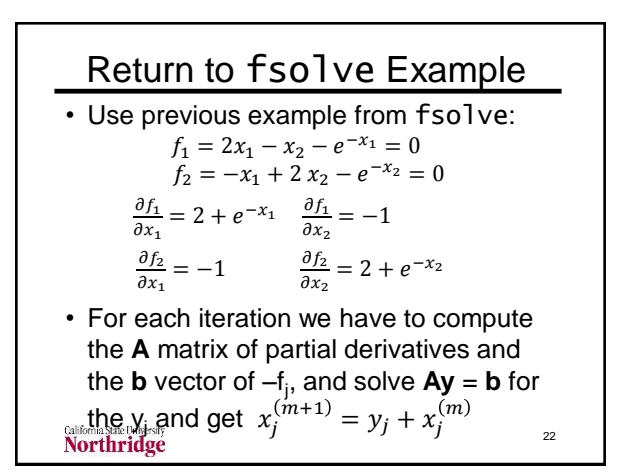

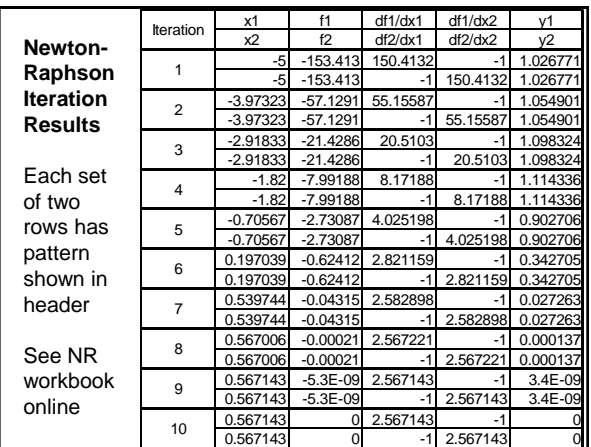

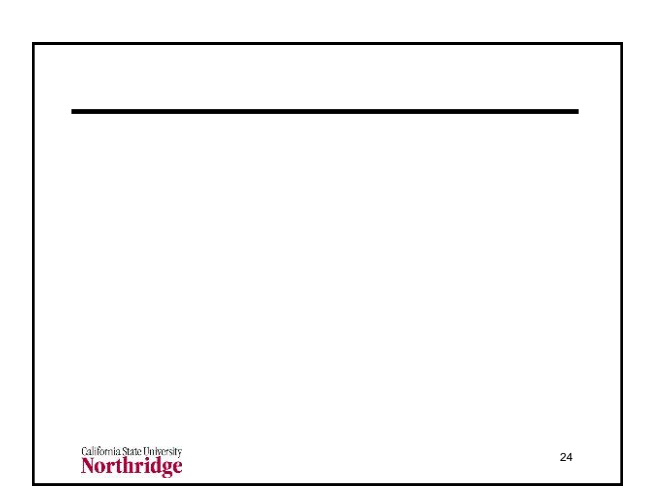

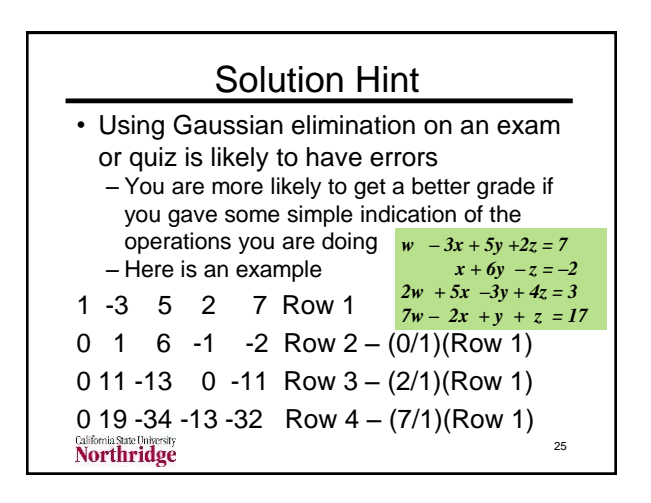

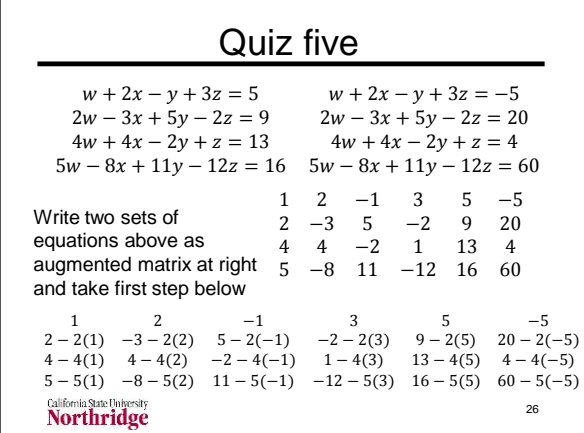

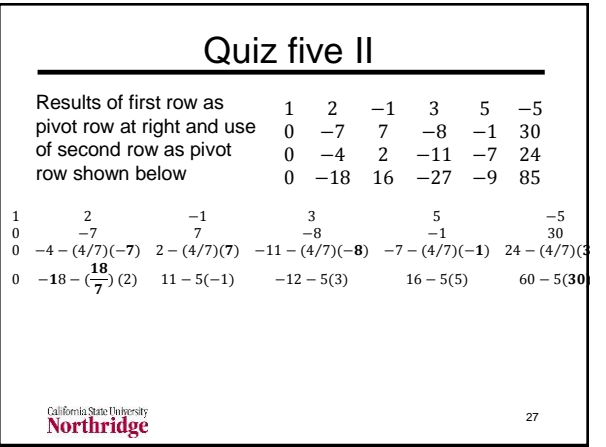

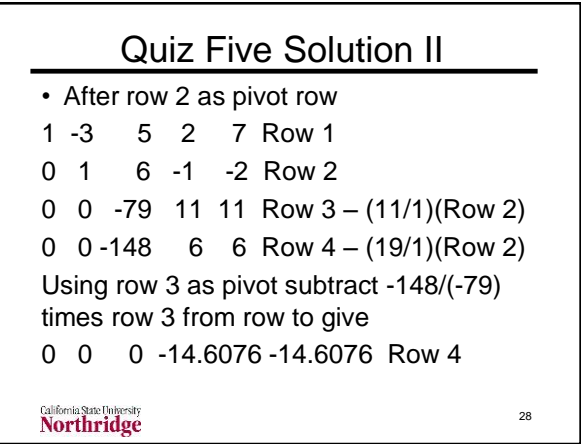

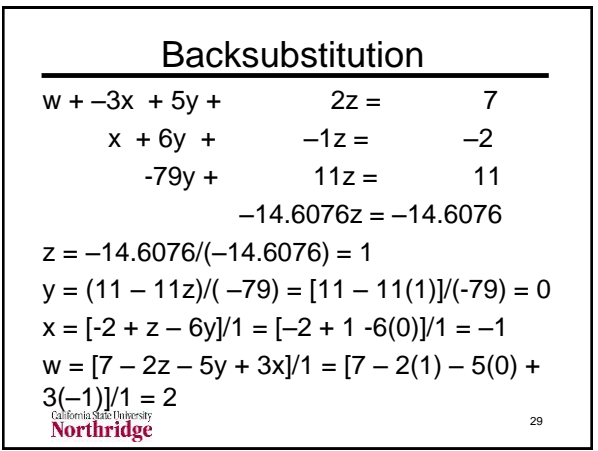